ScopeOnPC Crack Torrent Free Download

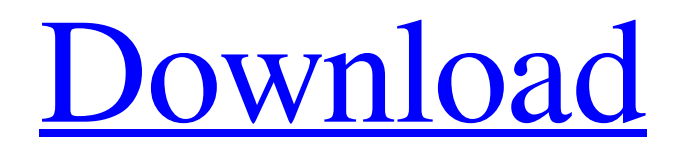

**ScopeOnPC Crack+ [Latest]**

Cracked ScopeOnPC With Keygen is a PC program for observing the values of 64 objects at a time on the analogue port. It also uses the additional 4 analog pins of the parallel port for

connecting several objects simultaneously. The user is allowed to vary the voltage level of a standard parallel port pin and also to establish arbitrary trigger conditions for the program. If the application displays the pulse for long enough, the user can determine the period of the pulse. ScopeOnPC Features: 1) Sequential DMA mode 2) Scaling and realtime capability 3) pCloth and pTape support 4) User programmable parameters and

effect options ScopeOnPC - Possible connection list of objects: 1) Keyboards 2) Pushbuttons 3) Potentiometers 4) Numeric keys 5) Sound sources ScopeOnPC - Effects and effects options: 1) Strobe/pulse inversion 2) Pulse width 3) Amplitude ScopeOnPC - Amount of instruments/pixels: 1) 8 2) 16 3) 32 4) 64 ScopeOnPC - User parameters and'special' options: 1) Measurement Pins 2) Long trigger on 3) Long trigger off 4)

Setup window ScopeOnPC - Program to Output: 1) As fast as possible 2) As slow as possible 3) As fast as possible in continuous modes 4) As slow as possible in continuous modes ScopeOnPC - Erase memory first: 1) No 2) Yes ScopeOnPC - Scaling 1) 16x 2) 32x 3) 50x 4) 144x ScopeOnPC - Effects options: 1) Strobe/pulse inversion 2) Pulse width 3) Amplitude 4) Polarity inversion ScopeOnPC - Sweep invert mode: 1) No 2) Yes ScopeOnPC -

'Special' options: 1) Measurements and setting pins 2) Long trigger on/off 3) Long trigger off 4) Setup window 5) Set main 'erase' memory first ScopeOnPC - 'Special' options: 1) Measurements and setting pins 2) Setting pin 3) Long trigger off 4) Setup window 5) Sound voice ScopeOnPC is the

**ScopeOnPC Crack Activation**

## ScopeOnPC Features General features: - Oscilloscope -

Waveform display - Triggering - 128 sample mode - Step Width - Linear or logarithmic scale - Add 1 by Default - Scale x: 1 (Converts to Fixed Rescale) - OverWrite New Values - Scaling factor - Vref: 0V or 1V Sample Modes - Open Trigger (find

trigger value in oscilloscope) - Sum of 16 samples - Min max - Sum of 32 samples - Sum of 64 samples - Sum of 128 samples - Min max of 64 samples Triggering - Fixed Trigger Edge:

a single fixed value - Fixed Trigger Logic: selects a value from all samples that exceed a trigger value - Minimum Trigger Time - Maximum Trigger Time Adjustment of sampling parameters - Step Width - Number of samples to be added - Max. sampling rate - Max. Trig. Rate - Trig. Threshold - Overwrite New Values References SCOPEOFFPC-A users manual External links [official ScopeOnPC website]

[official ScopeOnPC forum] [official SCOPEOFFPC-A download site] Category:Digital oscilloscopes# suite/funcs\_1/t/is\_ engines\_mysql\_2.test # # Check the content of information\_schema.engines # # Note: When running this test as part of "sharding" (because of # \$engine->big\_tables), you need to start both the master # and slaves

## with

--innodb\_log\_group\_home\_dir= because # MariaDB will fail if

you don't. # # Please read the FAQ in  $# \#$  or run this test with AND REQUIRE [ INNODB, MDEV 1 to avoid the # need to edit this file, which will be different for each server # distribution. # # Note: if you 6a5afdab4c

```
ScopeOnPC is an easy to
use application that makes use of
the PC parallel port and an
Analog To Digital converter
circuit to turn your PC into an
osciloscope. 2.2.. The
ScopeOnPC Application
\{\#sec2.2\}
```
ScopeOnPC is composed of two applications, a scanner application to scan a pre-

---------------------------------

specified number of parallel ports from the user's computer and a capture application, which gathers the information from these ports, formats it and stores it in a file that can be opened in the image analysis software, called \*ImageJ\*. Fig. 3.Snapshot of the ScopeOnPC interface. 2.3.. Scanning and capturing {#sec2.3} ------------------------------- The

scanner application is used to scan a pre-specified number of parallel ports on the PC running

the ScopeOnPC application. The application is executed by clicking on the Scan Window button on the application interface. The user specifies the number of parallel ports (in our case 5) to be scanned and the user is prompted to select them with the mouse. This does not happen automatically, as scanning can be done either in parallel or serially. After the scanning button is clicked a Dialog window is displayed and prompts the user to

provide input values that would dictate the orientation of the parallel ports on their PC. The following values may be specified: \*Port orientation\* - When selecting all ports in parallel, the picture will be made up of a complete row, containing all 5 port, when the left mouse button is pressed the 5 port boxes will be filled with gray. When the right button is clicked the boxes will be replaced by white. Fig. 4.Screenshot of the Dialog

window used for setting the port orientation. \*Pin 1 orientation\* - When selecting all ports in parallel, the picture will be made up of a complete row, containing all 5 ports, when the left mouse button is pressed the 5 port boxes will be filled with gray. When the right button is clicked the boxes will be replaced by white. \*Pin 2 orientation\* - When selecting all ports in parallel, the picture will be made up of a complete row, containing all 5 ports, when the

left mouse button is pressed the 5 port boxes will be filled with gray. When the right button is clicked the boxes will be replaced by white. \*Overlap\* - The

**What's New In ScopeOnPC?**

ScopeOnPC is an easy to use oscilloscope. It uses the PC parallel port and an Analog to Digital converter circuit to make your computer into an oscilloscope. It's ideal for use in educational environments where

the computer can be a teaching aid. You can build an oscilloscope with just a few minutes instruction. ScopeOnPC Features: 1. Plug and play. 2. No need for special hardware 3. Can use mains voltage or battery 4. Can see both analogue and digital waveforms simultaneously 5. Cheap and easy to build 6. Switch between analogue and digital modes 7. Can save up to 150 waveforms 8. Can save sets of waveforms 9. Can save an

unlimited number of waveforms in memory 10. Waveforms are stored on your computer 11. Voltage and Timer ranges can be saved 12. Can be used as an analog oscilloscope or digital scope 13. Can be used from a distance of 1 to 50 metres 14. Can be used as a pocket oscilloscope 15. Can be used in classroom and educational environments 16. Can be used in wireless sensors with the wireless link module ScopeOnPC

Technical Information: 1.

ScopeOnPC uses the parallel port and a PC1608 16-bit Analog To Digital converter circuit. 2. The PC1608 can run off a regular 9V battery. 3. See the demo video below for an example of how the product can be used as a pocket oscilloscope. ScopeOnPC Demo Video: ScopeOnPC Specifications: Price – £44.95 Volume Authorised – 1 unit per year Parts  $-2$  parts (2-3 A4 sheets of blank paper) This

product is a no-nonsense Digital Audio Processor for use in large and medium digital studios. Its unique design means that it does not affect the operation of any other equipment in your studio. It was developed especially for use with the XENYX 192M. The 192M enables the 192 inputs and 32 outputs of the DS16 to be easily controlled from the XENYX MIX. The Digital Audio Processor plugs into the front panel of the MIX and provides

64-channel digital audio processing with either 96kHz 24-bit or 48kHz 24-bit sample rates. The output of the DAP can drive the mixer's 192

## Minimum: OS: Mac OS X 10.9 CPU: 2.0 GHz dual-core Intel Core 2 Duo (or better) RAM: 2 GB Hard Disk Space: 4 GB Headphone: (Optional) Recommended: CPU: 3.0 GHz quad-core Intel Core i5 RAM: 4 GB Headphone: (Optional)Q: Custom layout not showing in custom chat window

<https://keyandtrust.com/wp-content/uploads/2022/06/wesdarv.pdf>

[https://dailytimespro.com/wp-](https://dailytimespro.com/wp-content/uploads/2022/06/RA_Free_BackLink_Checker__Crack_Patch_With_Serial_Key_For_PC_Latest.pdf)

content/uploads/2022/06/RA\_Free\_BackLink\_Checker\_Crack\_Patch\_With\_Serial\_Key\_For\_PC\_Latest.pdf https://estalink.fun/upload/files/2022/06/EMIu7B438vf8OX6OpGRF\_08\_6ec7974cf263daee7c088fea3835b377\_file.pdf [https://www.aliyue.net/wp-content/uploads/2022/06/The\\_Castle\\_039s\\_SplitImage\\_\\_Crack\\_\\_Free\\_Download.pdf](https://www.aliyue.net/wp-content/uploads/2022/06/The_Castle_039s_SplitImage__Crack__Free_Download.pdf) [https://sarahebott.org/wp-content/uploads/2022/06/Emicsoft\\_iPad\\_Manager.pdf](https://sarahebott.org/wp-content/uploads/2022/06/Emicsoft_iPad_Manager.pdf)

[https://awinkiweb.com/wp-content/uploads/2022/06/Mute\\_MFC.pdf](https://awinkiweb.com/wp-content/uploads/2022/06/Mute_MFC.pdf) <https://bluesteel.ie/2022/06/08/foldda-integrator-serial-number-full-torrent/> [https://gardenlocked.com/upload/files/2022/06/YhcxaoljsYw3zp1UjhHk\\_08\\_6ec7974cf263daee7c088fea3835b377\\_file.pdf](https://gardenlocked.com/upload/files/2022/06/YhcxaoljsYw3zp1UjhHk_08_6ec7974cf263daee7c088fea3835b377_file.pdf) <https://wakelet.com/wake/cMK6LjGqnOHWePoHHKUZ7> <https://www.abiabc.com/wp-content/uploads/2022/06/yesall.pdf>